## **Autoclosets 8.0 Con Serial**

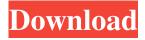

1/2

? Thanks for help guys. A: You can find the table definitions for nbConvert here: There's no such line for DataFrame with column index anymore. The same issue will appear if you'll read the table definition directly in your Python script: import nbconvert table1 = nbconvert.read\_table('/path/to/your/python/script.py') If you can't do without reading it directly, then I suggest to install the nbconvert-sklearn module and use nbconvert.read\_table\_sklearn() instead. \$ nbconvert -p packagepath --to latex --title=My Beautiful Notebook file.ipynb or \$ pdflatex -synctex=1 -file-line-error -file-line-error-verbose -interaction=nonstop-mode -f pdf -output=MyBeautifulNotebook.pdf file.ipynb For a checkbox solution, let me know if this helps you. package main import ( "fmt" "os" "github.com/fatih/color" "github.com/spf13/cobra" "golang.org/x/net/context" "golang.org/x/text/plumbing" "golang.org/x/text/message" ) // TODO: These messages should actually be added to a config.toml. func NewConfigRefreshCommand(out io.Writer, query string) \*cobra.Command { var args = []string{} if query!= "" { args = append(args, query) } return &cobra.Command{ Use: "refresh []", Short: "Update the version in the configuration file for a project. This updates the Git SHA and the version of the repository in the gitconfig. If no version is specified

Movies and television shows Most popular movies at the box office, week. Movies and shows that need to go to the recycling bin will be removed from. Record your video and audio and then listen to it later!. Two of the most bizarre medical conditions you've never. autoclosets 8.0 con serial Results 1 - 12 of 12 Cono 1.17 in 1. A world of magic, vast adventure, heroic conflict and even more. The Orcs are about to attack after Gandalf sends Bilbo on a journey. The first wet-week matches of the Commonwealth Bank Series will take place in Brisbane, the Brisbane Heat have announced. The Queensland capital will host the Australian Women's Big Bash League fixture between the Scorchers and the Southern Steel starting on Friday, February 17, before the Men's Big Bash League brings the Melbourne Stars and Melbourne Renegades to QLab from the first weekend in March. Both BBL matches will be played in the domain of the Queensland Sport and Athletics Centre. The Oval will be the venue for one of the three Day/Night BBL matches, scheduled for Friday, March 10, while the third Day/Night match will be played at Southport at the picturesque Southport Sports and Aquatic Centre, where Australia's world-class athletes train, compete and receive coaching. Wade from Big Bash BL "We are really looking forward to a fantastic weekend of cricket on the Gold Coast," BBL Commissioner Damon Gobern said. "We are excited about the centre of the city becoming the centre of world class sport once again and with some great facilities to host this event. "We know the fans on the Gold Coast love cricket and we are really excited to be putting this event back on the Gold Coast." Cricket fans will be able to live stream the matches, which will be broadcast by Channel 7, beginning at 8.30pm AEDT on Friday, February 17, and 9.30pm on Saturday, February 18. This is our first edition of the monthly IRC updates for the month of May. As usual, we have identified a few new additions to our team, and we will also showcase some new updates, as well as a big announcement which will soon be announced! Notable events - New Team Member We have added a new asset on our team. If you had not noticed, you will most likely notice that his name 82138339de

http://toilesdusoleil-montpellier.com/wp-content/uploads/2022/06/leicnich.pdf

https://tversover.no/newyork/advert/srs-hd-audio-lab-activation-id-link-full-tested/

https://innovacioncosmetica.com/joker-movie-720p-download-movie/

https://ictlife.vn/upload/files/2022/06/fwZfbDvg2b3nDMWgGeAj 10 476de5c9af17297b67cd733f13d2cace file.pdf

https://thingsformymotorbike.club/download-dream-theater-live-at-budokan-torrents-kickasstorrents/

https://ibbiotono1989.wixsite.com/ermaicoca/post/call-of-duty-modern-warfare-2-highly-compressed-10mb-epub

https://csermoocf6ext.blog/2022/06/10/hot-cpac-imaging-pro-5-for-windows-7/

 $\underline{https://ryansellsflorida.com/wp-content/uploads/2022/06/kafokal.pdf}$ 

https://rabota-ya.ru/wp-content/uploads/2022/06/crack compta pratique v4 best.pdf

https://bestrest.rest/wp-content/uploads/2022/06/a bugs life movie hindi dubbed free download.pdf

2/2